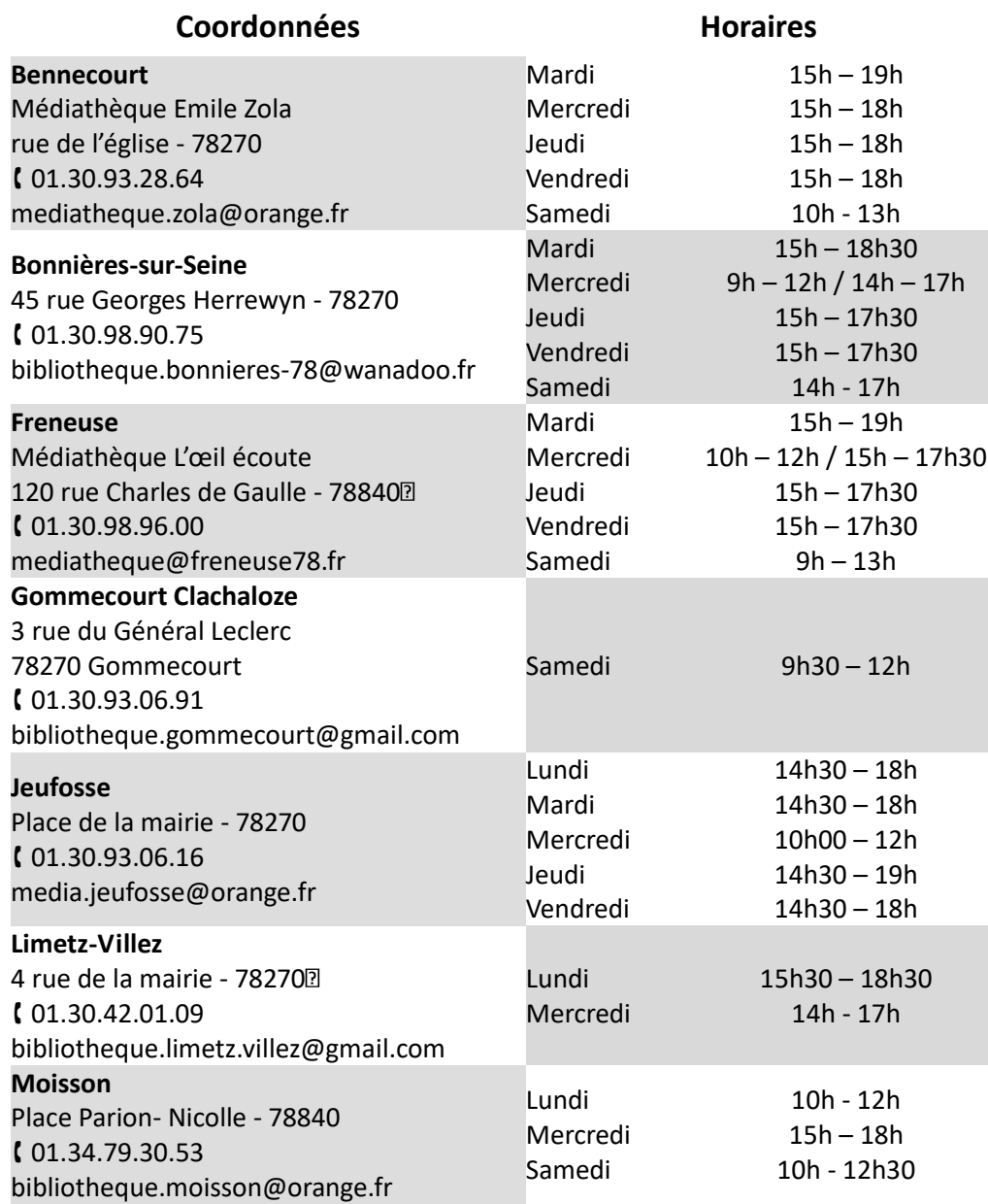

Réseau des Bibliothèques / Médiathèques

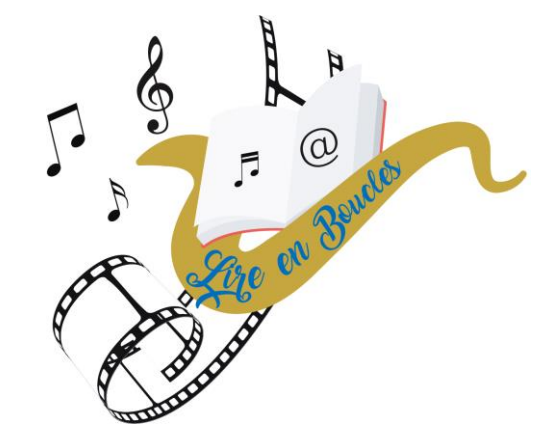

Lire en Boucles

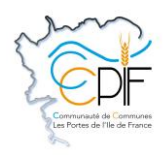

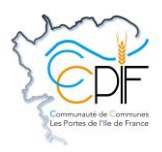

## *Mode d'emploi*

Désormais, votre médiathèque fait partie du réseau Lire en boucles, réunissant les bibliothèques/médiathèques de Bennecourt, Bonnières-sur-Seine, Gommecourt Clachaloze, Jeufosse, Limetz-Villez et Moisson.

Impulsé par la CCPIF, le portail lireenboucles.biblixnet.net vous donne accès au catalogue commun des 7 bibliothèques/médiathèques, référençant près de 60 000 documents.

Simple pratique et surtout beaucoup plus étoffé, ce nouveau service permet en quelques clics d'accéder à l'ensemble des documents disponibles et d'effectuer des démarches de réservations en ligne 7 jours sur 7 et 24h sur 24. Pour tous les publics, pour tous les goûts, le réseau c'est :

- **Des ressources partagées** avec des collections qui s'enrichissent grâce aux nombreuses acquisitions réalisées par les bibliothèques/médiathèques municipales tout au long de l'année.
- **Un catalogue commun** réunissant toutes les références disponibles sur le territoire.
- **Une navette documentaire** pour assurer la circulation des documents et renforcer le service de proximité. Une fois les documents acheminés par la navette dans votre médiathèque, vous serez informé par mail/SMS/courrier de sa mise à disposition.

## *Comment s'inscrire pour emprunter ?*

Rendez-vous dans la bibliothèque/médiathèque de votre choix où une carte vous sera délivrée.

## *Comment réserver un document ?*

Auprès des bibliothécaires, ou en ligne via le portail lireenboucles.biblixnet.net (consultation du catalogue commun, accès à

votre compte lecteur et réservation de documents).

Les nouveautés ne sont empruntables et réservables que par les adhérents de la bibliothèque/médiathèque d'origine. Rendez-vous sur le portail pour rester informé de la disponibilité des documents.

Votre code barres lecteur et votre code personnel (date de naissance jjmmaaaa) sont requis pour accéder à votre espace.

## *Le portail c'est :*

- L'accès au catalogue commun des 7 bibliothèques/ médiathèques (nouveautés, coups de cœur, extraits…)
- L'accès à votre compte (prêts, réservations, liste de lecture, suggestions…)
- L'actualité du réseau (informations, animations…)